# DAWAN

Plande la formation

[www.dawa](https://www.dawan.fr)n.fr

Formation Drupal pour webmaster + Drupal Com

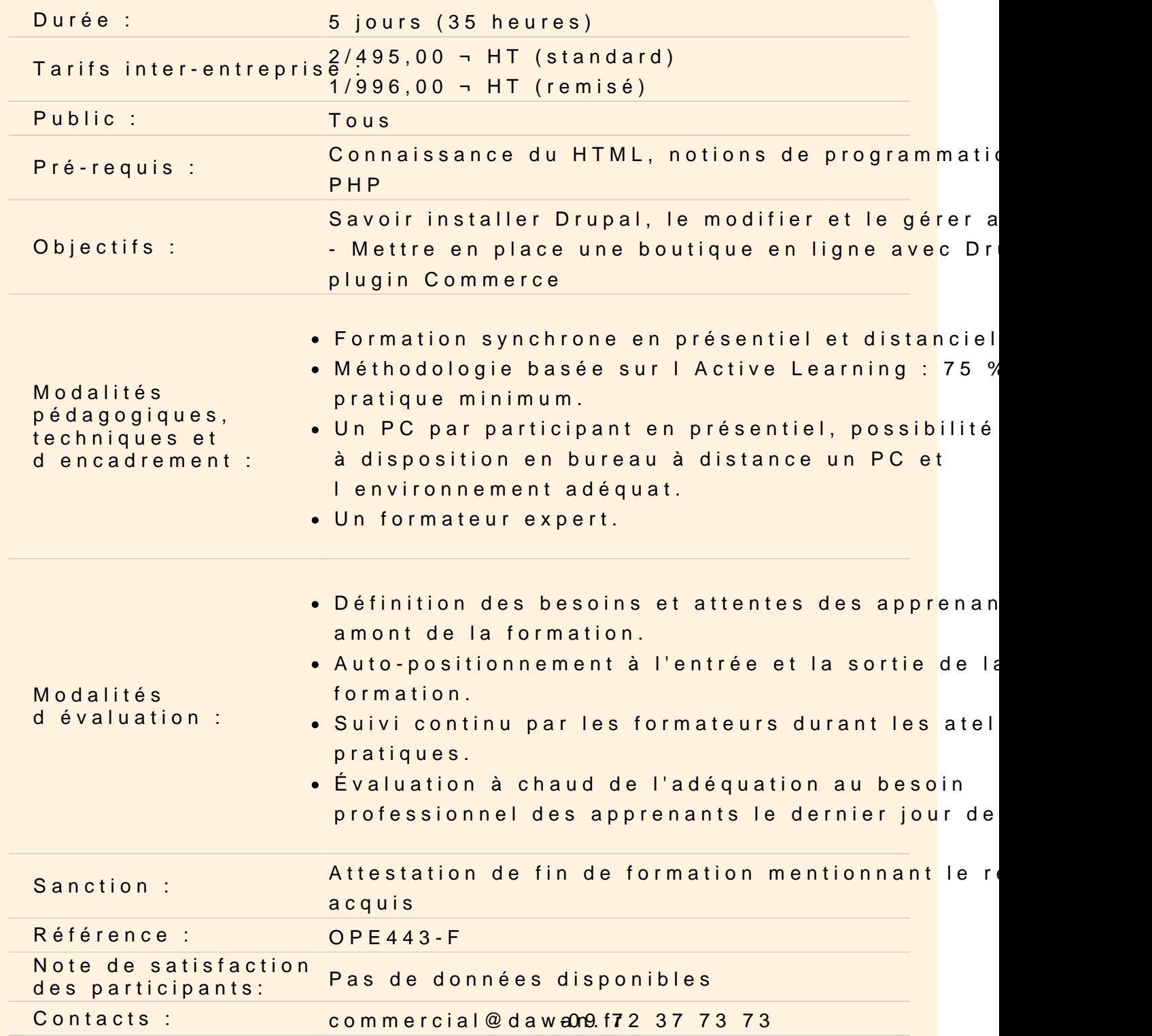

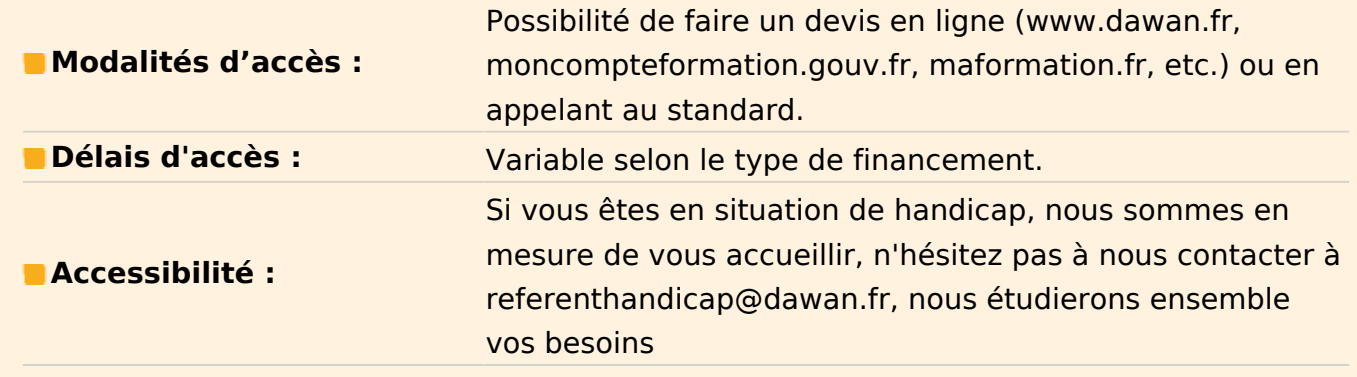

# **Introduction**

Historique et comparaison avec d'autres CMS Content Management System (CMS) : fonctionnement et intérêts Principe de fonctionnement de Drupal Procédure d'installation et activation de modules

# **Atelier : Installation de Drupal**

# **Mise en place d'informations**

Création et publication de pages et de stories Les modules de données supplémentaires (livres, forums, blog...) Créer un nouveau type de données Menus et classification du contenu Formulaires de recherche et de contact

# **Atelier : Création de ses premières pages**

# **Administration avancée**

Présentation des possibilités d'administration. Gestion de la sécurité, création des utilisateurs Internationalisation Drupal et les systèmes extérieurs (RSS, OpenID, BlogAPI...) Accès FTP au site, déploiement dans la vie réelle Base de données créées et éléments d'administration du système Maintenir un site avec Drupal

### **Atelier : Définition d'un workflow**

#### **Personnalisation graphique élémentaire d'un site avec Drupal**

Application d'un thème existant Manipulations triviales du thème Choix des éléments de présentation affichés et dispositions

#### **Atelier : Personnalisation d'un template avec FireBug**

#### **Personnalisation graphique complète**

Création d'un nouveau thème : la maquette Principe des moteurs de templates PHPTemplate : manipulations élémentaires PHPTemplate : éléments avancés du moteur de template Les conventions pour les thèmes Mettre tout ensemble : un site web complet

#### **Atelier : Création d'un template personnalisé**

#### **Personnalisation avancée avec Drupal**

Architecture générale de Drupal Un module pour utiliser des données extérieures - accès aux bases Conventions générales, déploiement, test

#### **Atelier : Création d'un plugin**

#### **Vue d'ensemble Drupal 7 + Drupal Commerce**

Pré-requis et configuration initial de Drupal Éléments Drupal 7 orientés Commerce Dépendances de Drupal Commerce Installation de Drupal Commerce

#### **Atelier : Installation de Drupal Commerce**

#### **Configurations de base**

Les devises Les taxes Les moyens de paiement Les transporteurs

# **Atelier : Configuration de base d'une boutique en ligne**

#### **Gestion des produits**

Création de produits Types de produits Affichage des produits Options des produits **Catalogue** Import des données en masse

#### **Atelier : Création des articles de sa boutique**

#### **Gestion des achats**

Le panier Les étapes de l'achat Les codes promo Configuration de paiement par PayPal Autre modules de paiement

#### **Atelier : Mise en place du tunnel d'achat**

# **Personnalisation graphique de la boutique**

Principes de base sur la personnalisation graphique Principes sur la modification des feuilles de style CSS

#### **Atelier : Création d'une charte graphique personnalisée**

# **Administration quotidienne**

Administration détaillée et gestion des commandes Utilisateur - suivi des commandes Génération des factures en PDF

# **Conclusion**